# МУНИЦИПАЛЬНОЕ БЮДЖЕТНОЕ ОБРАЗОВАТЕЛЬНОЕ УЧРЕЖДЕНИЕ ДОПОЛНИТЕЛЬНОГО ОБРАЗОВАНИЯ «УЖУРСКИЙ ЦЕНТР ДОПОЛНИТЕЛЬНОГО ОБРАЗОВАНИЯ»

РАССМОТРЕНО Методическим советом МБОУ ДО «УЦДО» Протокол № 1 «31» августа 2023г.

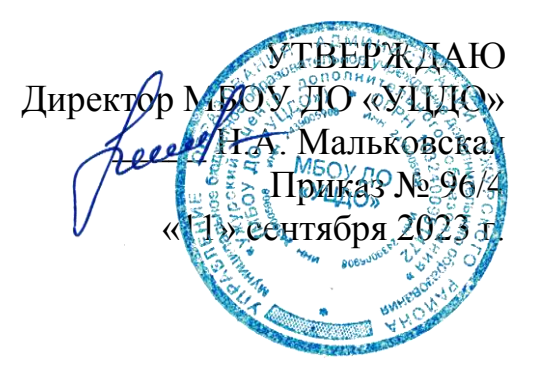

# ДОПОЛНИТЕЛЬНАЯ ОБЩЕОБРАЗОВАТЕЛЬНАЯ ОБЩЕРАЗВИВАЮЯЩАЯ ПРОГРАММА

# **«Лазерные технологии»**

Технической направленности Стартовый и базовый уровни Возраст обучающихся: 13 – 17 лет Срок реализации программы: 1 год

> Составитель: педагог дополнительного образования Петрова Ирина Игоревна

## **Раздел №1 «Комплекс основных характеристик программы» ПОЯСНИТЕЛЬНАЯ ЗАПИСКА**

Программа соответствует действующим нормативным правовым актам и государственным программным документам дополнительного образования детей (Федеральный закон от 29 декабря 2012 г. № 273-ФЗ «Об образовании в Российской Федерации», Порядок организации и осуществления образовательной деятельности по дополнительным общеобразовательным программам от 11 декабря 2013 г., методические рекомендации по разработке и оформлению дополнительных общеобразовательных общеразвивающих программ, разработанными Региональным модельным центром дополнительного образования детей Красноярского края в 2021 году).

#### **Направленность программы**

Направленность программы «Лазерные технологии» по содержанию является технической.

Программа ориентирована на формирование технической культуры, практических умений и навыков, связанных с конструированием, созданием технических изделий, формированием опыта работы с компьютерными программами, оборудованием с числовым программным управлением и современными производственными технологиями.

## **Новизна**

Программа «Лазерные технологии» обеспечивает работу по профориентации подростков в области инженерно-технических профессий, позволяет сделать предпрофессиональные пробы и страховку профессионального становления.

Содержание программы соответствует уровню подготовки школьников, способных принимать участие в соревнованиях ЮниорПрофи.

Данная программа уникальна по своим возможностям и направлена на знакомство с современными технологиями и стимулированию интереса учащихся к технологиям конструирования и моделирования.

#### **Актуальность**

Программа «Лазерные технологии» актуальна в динамично развивающемся обществе. Она посвящена изложению фундаментальных основ лазерных технологий. Актуальность данной программы обусловлена широким приложением лазерных технологий практически во всех областях человеческой деятельности от промышленности до медицины и от искусства до военного дела.

Лазерные технологии - совокупность приѐмов и способов обработки материалов и изделий с использованием лазерного оборудования. С самого момента разработки лазер называли устройством, которое само ищет решаемые задачи. Лазеры нашли применение в самых различных областях — от коррекции зрения до управления транспортными средствами, от космических полѐтов до термоядерного синтеза. Лазер стал одним из самых значимых изобретений XX века и самым популярным методом бесконтактной обработки материалов, где не требуется использование режущего инструмента.

Обучение для создания векторных файлов происходит в программе CorelDraw – популярная и всемирно известная программа, главным предназначением которой являются создание и обработка выполненных в формате векторной графики документов.

#### **Отличительные особенности**

Программа позволяет привить интерес к практическим способам приобретения знаний, применять полученные знания на практике в повседневной жизни и самоопределиться в будущей профессии.

Программа создает нормативную базу освоения лазерных технологий подростками, склонными к техническому творчеству, и, тем самым, удовлетворяет их социальный запрос на приобретение компетенций, необходимых в современном мире; вооружает их соответствующими навыками, позволяющими реализовать свои творческие идеи и существенно сократить дистанцию до воплощения.

Программа является разноуровневой и включает в себя 2 уровня: стартовый и базовый.

Представляемая программа имеет существенный ряд отличий от существующих аналогичных программ. Программа предполагает не только обучение «черчению» или освоению ПО «CorelDraw», а именно использованию этих знаний, как инструмента при решении задач различной сложности. Изучение программ САПР и черчения позволит решать более сложные инженерные задачи и применять полученные знания в различных областях деятельности обучающегося.

Программа предполагает организацию образовательного процесса в деятельностном подходе, что позволяет в перспективе обратить деятельность обучающихся по переработке полученной информации в собственные личностные знания, по выработке соответствующих умений и навыков эффективно осуществлять познавательную деятельность и быть подготовленным к самообразованию и самоорганизации.

# **Адресат программы**

Дополнительная общеобразовательная общеразвивающая программа «Лазерные технологии» рассчитана на школьников 13-17 лет, обучающихся в общеобразовательных учреждениях Ужурского района, проявляющих интерес к техническим направлениям.

# **Срок реализации программы и объем учебных часов**

1 год обучения: 108 часов, 1 раз в неделю по 3 часа.

#### **Формы обучения**

Обучение по программе будет осуществляться в очной групповой форме.

#### **Режим занятий**

Обучение проходит 1 раз в неделю по 3 занятия (по 45 минут) с переменой между ними (10 минут).

## **ЦЕЛЬ И ЗАДАЧИ**

#### **Цель программы:**

Формирование компетенции «Лазерные технологии» при работе с высокотехнологичным оборудованием, изобретательства и инженерии; применение ее в практической работе и в проектах.

#### **Задачи:**

 научить проектированию в CorelDraw и созданию двухмерных макетов;

- научить практической работе на лазерном оборудовании;
- развивать навыки, необходимые для проектной деятельности;
- развивать разные типы мышления.

# **СОДЕРЖАНИЕ ПРОГРАММЫ**

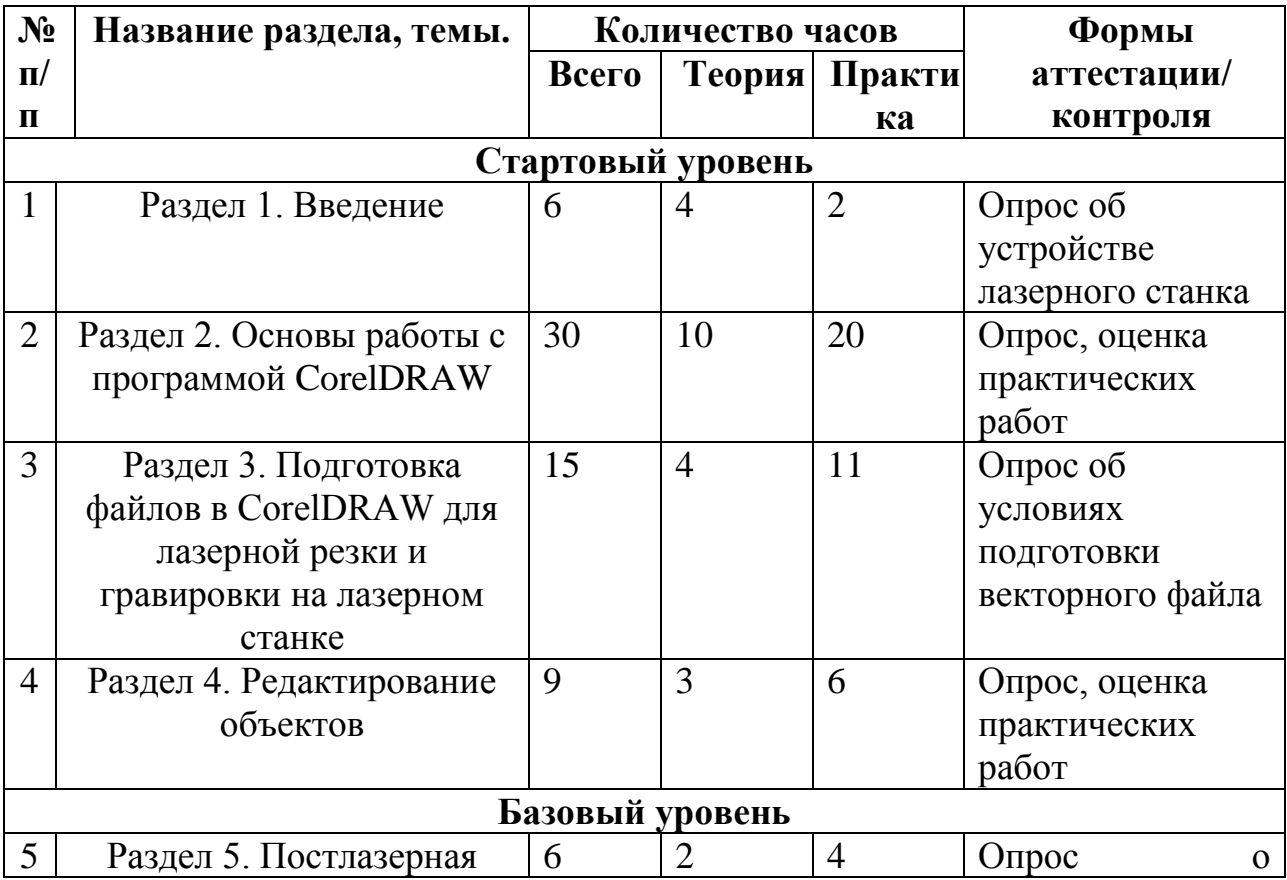

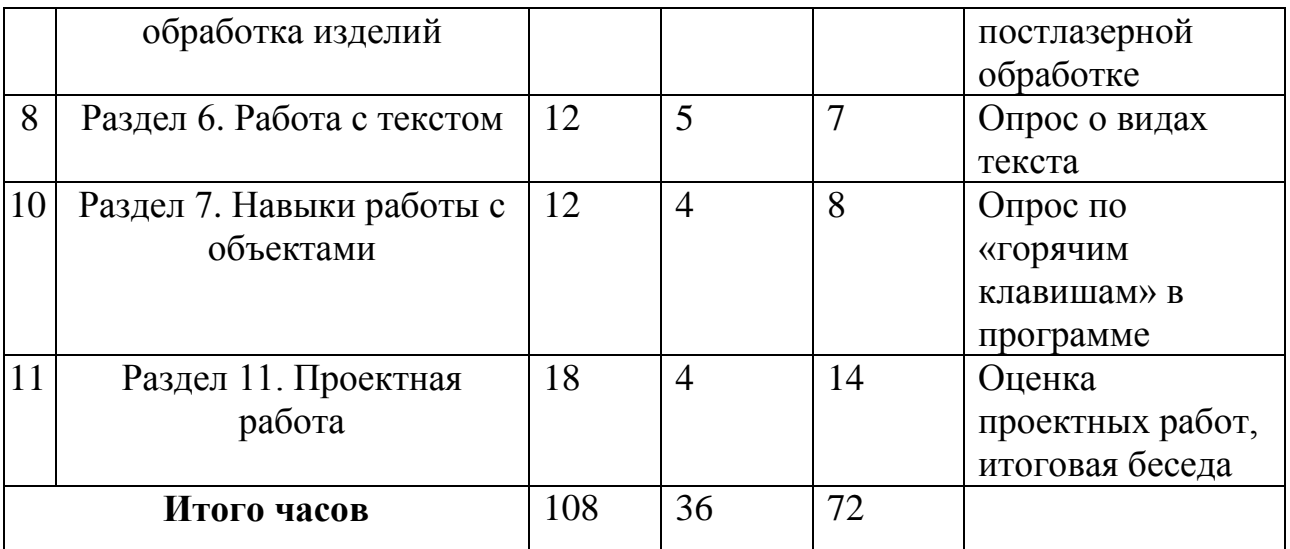

#### **Содержание учебного плана программы**

## **Стартовый уровень:**

# **Раздел 1. Введение (6 часов)**

Теория (4ч): Режим работы кружка. План занятий. Основная теоретическая информация о курсе. Техника безопасности поведения в компьютерном классе и при работе с лазерным станком. Устройство лазерного станка с числовым программным управлением. Фокусное расстояние и линзы. Знакомство с материалами, применяемыми для лазерной резки и гравировки. Демонстрация образцов изделий. Возможности лазерной резки и гравировки.

Практика (2ч): Замер и установка фокусного расстояния.

# **Раздел 2. Основы работы с программой CorelDraw (30 часов)**

Теория (10ч): Знакомство с графическим редактором CorelDraw и возможностями работы в нем. Интерфейс программы CorelDraw. Отрезки. Инструменты «В-сплайн» и «Кривая через 3 точки». Дуги, окружности, эллипсы. Прямоугольники и квадраты. Инструменты «Свободная форма» и «Кривая Безье». Линейки, сетки, направляющие. Выделение и преобразование объектов. Стандартные фигуры CorelDraw. Скругление, выемка, фаска. Контур абриса.

Практика (20ч): Настройка интерфейса графического редактора CorelDraw. Практическая работа по построению макета из отрезков, заданных размеров. Практическая работа по обведению картинки инструментом «В-сплайн». Создание орнамента из дуг и окружностей. Построение макета по размерам с использованием прямоугольников и квадратов. Рисование вензелей с помощью инструмента «Кривая Безье». Практическая работа по резке бумаги. Практическая работа с направляющими. Настройка сетки рабочего пространства. Практическая работа по преобразованию объектов. Работа со стандартными фигурами программы CorelDraw. Построение фасок на готовой детали. Практическая работа по редактированию абриса объектов. Практическая работа по резке фетра.

# **Раздел 3. Подготовка файлов в CorelDRAW для лазерной резки и гравировки на лазерном станке (15 ч.)**

Теория (4ч): Скорость и мощность резки и гравировки. Цвета макета. Основная информация о требованиях к файлам, загружаемым на лазерный станок. Требования, предъявляемые к макетам для загрузки в лазерный станок. Особенности размещения макета под формат станка. Отличительные особенности резки и гравировки. Техника безопасности при работе на лазерном станке.

Практика (11ч): Создание образца параметров реза и гравировки. Практическая работа по размещению мелких деталей на формат станка. Подготовка макета для загрузки в лазерный станок. Создание макета для лазерной гравировки. Практическая работа по резке и гравировке фанеры

# **Раздел 4. Редактирование объектов (9 ч.)**

Теория (3ч): Инструмент «Формы. Инструмент «Удаление виртуального сегмента». Объединение объектов. Особенности трассировки изображений.

Практика (6ч): Практическая работа с использованием инструмента «Формы». Практическая работа по использованию инструмента «Удаление виртуального сегмента». Практическая работа по объединению объектов. Трассировка растрового изображения.

# **Раздел 5. Постлазерная обработка изделий (6 ч.)**

Теория (2ч): Удаление постлазерного нагара. Виды наждачной бумаги. Виды клея и правила его нанесения. Виды лаков, красок и морилок. Правила нанесения краски.

Практика (4ч): Шлифовка фанеры. Выкраска образцов лаков, красок и морилок.

# **Базовый уровень**

# **Раздел 6. Работа с текстом (12 ч.)**

Теория (5ч): Основные операции создания и редактирования текста. Виды текста: простой и фигурный текст. Простой текст: создание, редактирование, форматирование, предназначение. Фигурный текст: создание, редактирование, форматирование, предназначение

Практика (7ч): Подготовка текстового макета для лазерной резки. Практическая работа с фигурным текстом. Создание макета для гравировки текста.

# **Раздел 7. Навыки работы с объектами (12 ч.)**

Теория (4ч): Основные операции при работе с объектами в программе CorelDraw. Управление масштабом просмотра объектов. Копирование объектов. Группировка объектов. Соединение объектов. Выравнивание и распределение объектов. «Горячие клавиши» в CorelDraw.

Практика (8ч): Практическая работа по группировке и объединению элементов в готовом макете. Практическая работа по выравниванию и распределению объектов.

# **Раздел 8. Проектная работа №3 «Изготовление сборочной модели» (18 ч.)**

Теория (4ч): Подведение итогов. Беседа.

Практика (14ч): Выбор объекта проектирования. Создание макета для лазерной резки. Создание макета для лазерной гравировки. Резка и гравировка деталей на лазерном станке. Сборка и доработка проектной работы. Создание презентации проекта. Презентация проектной работы. Возможные варианты выбора: шкатулка, самолет, дерево для украшений, скворечник, подставка для телефона и др.

# **ПЛАНИРУЕМЫЕ РЕЗУЛЬТАТЫ**

#### **Личностные результаты**

 Развивать трудолюбие и ответственность за результаты своей деятельности;

 Развивать умения самостоятельно и творчески реализовывать собственные замыслы;

 Развивать аккуратность и умение организовывать свое рабочее место под руководством учителя.

 Формировать мотивационную основу учебной деятельности, включающую социальные, учебно-познавательные и внешние мотивы;

 Формировать ориентацию на понимание причин успеха в деятельности, в том числе на самоанализ и самоконтроль результата, на анализ соответствия результатов требованиям конкретной задачи, на понимание предложений и оценок учителей, товарищей, родителей и других людей.

#### **Метапредметные результаты**

 Формировать умения самостоятельно, осуществлять учебную деятельность, проявлять инициативу, привлекая других;

Уметь адекватно воспринимать новую информацию;

Уметь работать в групповых формах обучения;

Прививать аккуратность и ответственность в работе;

 Прививать умение рационально использовать в работе имеющиеся ресурсы: материально-технические, временные, информационные и др.;

 Формировать умение анализировать результаты совместной деятельности;

 Формировать умение работать с различными источниками информации, осуществлять продуктивный поиск, отбор и использование необходимой информации.

# **Предметные результаты**

 Знать правила поведения, техники безопасности и гигиены труда на занятиях;

Уметь применять теоретические знания на практике;

 Уметь ориентироваться в задании и поэтапно планировать свою деятельность;

Уметь создавать и оформлять чертежи в программе CorelDraw;

Уметь конструировать и проектировать технические объекты;

 Уметь создавать файлы к программному обеспечению для станков с ЧПУ (лазерный станок);

Уметь настраивать обслуживать и эксплуатировать лазерный станок;

 Знать свойства основных используемых материалов, их способы обработки и области применения;

 Уметь работать с основными измерительными инструментами, ручным слесарным инструментом и станочным оборудованием, при соблюдении техники безопасности.

# **Раздел №2 «Комплекс организационно-педагогических условий»**

# **УСЛОВИЯ РЕАЛИЗАЦИИ ПРОГРАММЫ**

# **Материально-техническое обеспечение**

Для работы по программе необходимо:

- Компьютерный класс не менее 30 кв.м.
- Столы и стулья не менее 10 шт.;
- Качественное электроосвещение;

 6-8 персональных компьютеров типа PC, работающих под управлением русифицированной версии MS Windows 8/10, с процессором не ниже intel core 5 2500 или AMD Ryzen 3 и оперативной памятью 4 Гбайт, с манипуляторами «Мышь»;

 Лазерный станок серии 4060 со стеклянной трубкой СО2 мощностью 60W с контроллером RUIDA. Рабочее поле 400\*600 мм.

- Фанера ФК 3мм и 4мм 10 листов формата 1500\*1500 мм;
- Канцелярские ножи, наждачная бумага, клей, надфили;
- Акриловая краска, лак, морилка, кисточки;

 Тетрадь в клетку, чертежные инструменты, карандаш, линейка (на каждого учащегося);

- Классная доска, мел;
- Шкаф для хранения инструментов и материалов;
- Медиапроектор.

# **Информационное обеспечение**

 Вейко В.П., Петров А.А. Введение в лазерные технологии [Электронный ресурс]: опорный конспект лекций по курсу «Лазерные технологии». – СПб: СПбГУ ИТМО, 2009. –URL: <http://books.ifmo.ru/book/442/>

 Самоучитель по CorelDraw для начинающих - [Электронный ресурс] URL: [http://corell-doc.ru](http://corell-doc.ru/)

 Станкофф.Ru. Станки и промышленное оборудование. Топ 10 советов и приемов для резки и гравировки на лазерном станке. [Электронный ресурс] URL: <https://www.stankoff.ru/blog/post/211>

 Уроки Корел Дро (Corel DRAW) для начинающих. - [Электронный ресурс] URL: [http://risuusam.ru](http://risuusam.ru/)

 Учебник по черчению для 7-8 класса. [Электронный ресурс] URL[:http://tepka.ru/Cherchenie\\_7-8/index.html](http://tepka.ru/Cherchenie_7-8/index.html)

 CorelDraw: введение в графику - [Электронный ресурс] URL: [http://coreldraw.by.ru.](http://coreldraw.by.ru/)

# **Кадровое обеспечение**

Программа должна реализоваться педагогом дополнительного образования, имеющим опыт работы с детьми не менее года с образованием – не ниже средне-профессионального, профильное или педагогическое, владеющий навыками работы в программе CorelDraw.

В данный момент программа реализуется педагогом дополнительного образования – Петровой Ириной Игоревной, имеющей опыт работы по данной программе – 4 года. Образование – высшее «Красноярский государственный педагогический университет им. В. П. Aстафьева».

## **ФОРМЫ АТТЕСТАЦИИ И ОЦЕНОЧНЫЕ МАТЕРИАЛЫ**

**Формы отслеживания и фиксации образовательных результатов:** готовая работа, журнал посещаемости, материал тестирования, перечень готовых работ, фото, отзыв детей и родителей, грамота, свидетельство (сертификат).

**Формы предъявления и демонстрации образовательных результатов:** выставка, готовое изделие, демонстрация моделей, защита творческих работ, конкурс, отчет итоговый.

#### **Оценочные материалы**

Для отслеживания результативности образовательной деятельности по программе проводятся:

− входной контроль (оценка стартового уровня образовательных возможностей учащихся)

− промежуточный контроль (оценка уровня и качества освоения учащимися программы по итогам изучения раздела);

− текущий контроль (оценка уровня и качества освоения тем/разделов программы в течение всего учебного года);

− итоговый контроль (оценка уровня и качества освоения учащимися программы по завершению учебного года или всего периода обучения по программе).

# **МЕТОДИЧЕСКИЕ МАТЕРИАЛЫ**

#### **Особенности организации образовательного процесса:** очно

**Методы обучения:** словесный, наглядный, практический, объяснительно-иллюстративный, репродуктивный, частично-поисковый, исследовательский, проблемный, дискуссионный, проектный.

**Методы воспитания:** убеждение, поощрение, упражнение, стимулирование, мотивация.

**Формы организации образовательного процесса:** индивидуальногрупповая.

**Формы организации учебного занятия:** устное изложение, беседа, рассказ, наблюдение, показ (выполнение) руководителем, работа по образцу, работа со схемами, проектная деятельность.

**Педагогические технологии:** технология индивидуализации обучения, технология группового обучения, технология коллективного взаимообучения, коммуникативная технология обучения, технология коллективной творческой деятельности, здоровьесберегающая технология.

#### **Алгоритм учебного занятия:**

- организационный момент, характеризующийся внешней и внутренней (психологической) готовностью обучающихся к занятию;

- постановка цели занятия, организация восприятия и осмысления новой информации, объяснение нового материала;

- закрепление нового материала в форме творческого применения полученных знаний;

- подведение итогов занятия, рефлексия.

*Учебное занятие делится на 2 части:*

- теоретическая (инструктажи, пояснения, принципы работы в программе и на лазерном станке, мастер-классы и др.)

- практическая (выполнение практических и проектных работ, настройка программного интерфейса и др.)

По санитарным нормам, учащиеся должны работать за компьютером в течение 25 минут в течение урока, поэтому рекомендуется в первой половине урока изучать теорию, выполнять записи, эскизы и чертежи в тетради, работая за партами.

После объяснения нового материала, учащиеся делают гимнастику и садятся к компьютерам. Работают за компьютерами под фронтальным наблюдением учителя.

Учитель работает с классом во фронтальном режиме. Дети охотно объясняют друг другу элементы, вызывающие затруднения – этому препятствовать не следует.

Предусмотрена возможность выполнять творческие работы по 2-4 человека по желанию учащихся.

При необходимости работать за одним компьютером по 2 ученика, каждый учащийся повторяет все манипуляции на компьютере.

#### **Дидактические материалы:**

**-** образцы изделий;

- инструкции;
- задания и упражнения;
- учебники, учебные пособия, журналы, книги;
- видеоуроки;
- презентации;
- технологические карты;
- памятки и карточки;

- раздаточные материалы;

Дидактический материал подбирается и систематизируется в соответствии с учебно-тематическим планом (по каждой теме), возрастными и психологическими особенностями детей, уровнем их развития и способностями.

# **СПИСОК ЛИТЕРАТУРЫ**

#### **Список литературы, рекомендованный педагогам:**

1. Григорьянц А.Г., Сафонов А.Н. Лазерная техника и технология., т. 6. – М.: Высшая школа, 2008.

2. Лазеры в технологии. Под ред. М.Ф. Стельмаха. – М.: Энергия, 2015.

3. Рыкалин Н.Н., Углов А.А., Кокора А.Н. Лазерная обработка материалов. – М.: Машиностроение, 2015.

4. Методические указания к практическим занятиям по дисциплине «Компьютерная графика» Разработчик — Ю.В. Горельская, Е.А. Садовская, Оренбургский государственный университет

#### **Список литературы, рекомендованный обучающимся:**

1. А. Д. Ботвинников, В. Н. Виноградов, И. С. Вышнепольский. Черчение. Учебник для общеобразовательных учреждений. 4-е издание. АСТ Астрель. Москва. 2009г.224с.

#### **Список литературы, рекомендованный родителям:**

1. А. Д. Ботвинников, В. Н. Виноградов, И. С. Вышнепольский. Черчение. Учебник для общеобразовательных учреждений. 4-е издание. АСТ Астрель. Москва. 2009г.224с.

#### **Оценочные материалы 1. Входной контроль**

1. Если левая шестерня поворачивается в указанном стрелкой направлении, то в каком направлении будет поворачиваться правая шестерня?

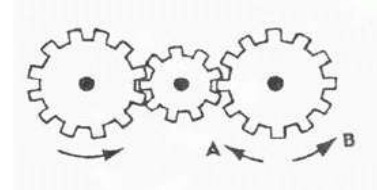

1 В направлении стрелки А;

2 В направлении стрелки В;

3 Не знаю.

2. Какая гусеница должна двигаться быстрее, чтобы трактор поворачивался в указанном стрелкой направлении?

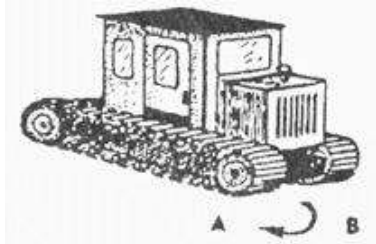

- 1 Гусеница А;
- 2 Гусеница В;
- 3 Не знаю.

3. Нужны ли обе цепи, изображенные на рисунке, для поддержки груза, или достаточно только одной? Какой?

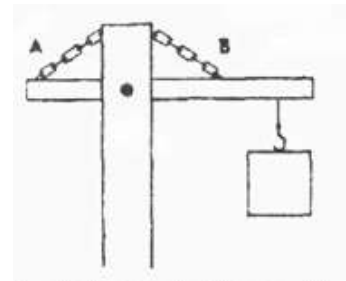

1 Достаточно цепи А; 2 Достаточно цепи В; 3 Нужны обе цепи. 4. Какое из колес, А или В, будет вращаться в том же

направлении, что и колесо X?

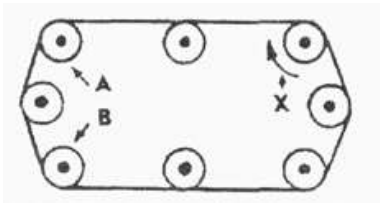

- 1 Колесо А;
- 2 Колесо В;
- 3 Оба колеса.

5. Какая из шестерен вращается в том же направлении, что и ведущая шестерня? А может быть, в этом направлении не вращается ни одна из шестерен?

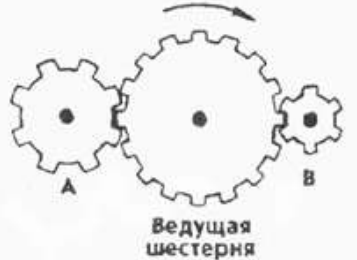

- 1 Шестерня А;
- 2 Шестерня В;
- 3 Не вращается ни одна.

6. Колесо и тормозная колодка изготовлены из одного и того же материала. Что быстрее износится: колесо или колодка?

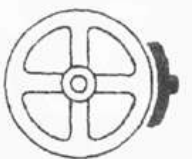

1 Колесо износится быстрее; 2 Колодка износится быстрее; 3 И колесо, и колодка наносятся одинаково. 7. В каком положении остановится диск после свободного движения по указанной линии?

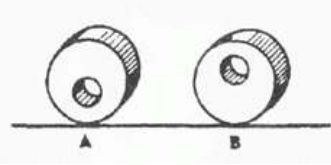

1 В каком угодно; 2 В положении А; 3 В положении B. 8. Какими ножницами легче резать лист железа?

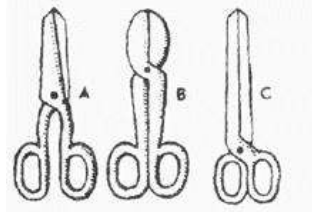

1 Ножницами А; 2 Ножницами B; 3 Ножницами C. 9. Если первая шестерня вращается в направлении, указанном стрелкой, то в каком направлении вращается верхняя шестерня?

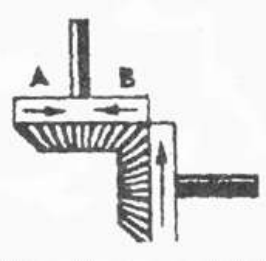

1 В направлении стрелки А; 2 В направлении стрелки B;

3 Не знаю.

10. При каком виде передачи подъем в гору на велосипед е легче?

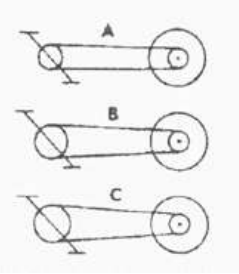

1 При передаче типа А;

- 2 При передаче типа В;
- 3 При передаче типа С.

11. Какой из двух рельсов должен быть выше на повороте?

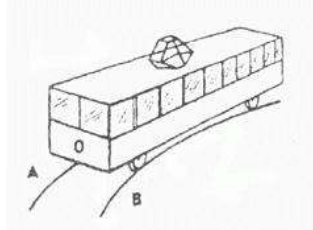

1 Рельс А;

2 Рельс В;

3 Оба рельса должны быть одинаковыми по высоте. 12. Если маленькое колесо будет вращаться в направлении, указанном стрелкой, то как будет вращаться большое колесо?

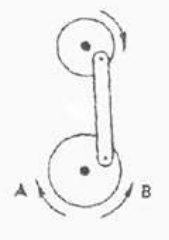

1 В направлении стрелки А; 2 В обе стороны; 3 В направлении стрелки В. 13. Какая из машин с жидкостью в бочке тормозит?

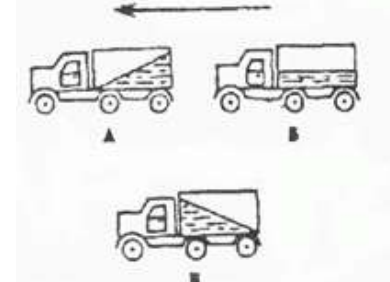

- 1 Машина А;
- 2 Машина Б;
- 3 Машина В.

14. В каком направлении будет вращаться вентилятор под напором воздуха?

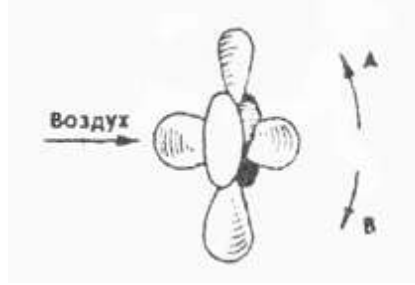

1 В направлении стрелки А; 2 В направлении стрелки B; 3 В том и другом направлениях. 15 Какое колесо креслаколяски вращается быстрее при движении коляски?

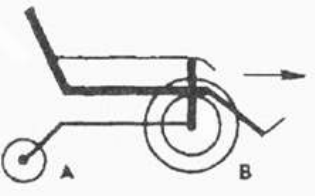

1 Колесо А вращается быстрее; 2 Оба колеса вращаются с одинаковой скоростью; 3 Колесо В вращается быстрее. 16. Какое из колес, изготовленных из одинакового материала, будет вращаться дольше, если их раскрутить до одинаковой скорости?

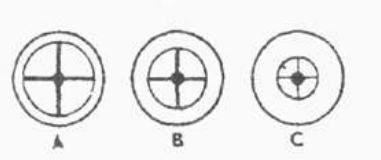

1 Колесо А; 2 Колесо В; 3 Колесо С. 17. Вес фигур А, В и С одинаковый. Какую из них труднее опрокинуть?

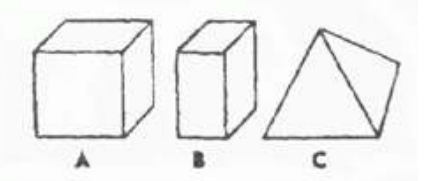

1 Фигуру А; 2 Фигуру B; 3 Фигуру C. 18. Бруски А и В имеют одинаковые сечения и изготовлены из одного и того же материала. Какой из брусков может выдержать больший вес?

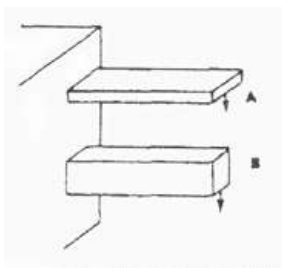

1 Оба выдержат одинаковую нагрузку; 2 Брусок А; 3 Брусок В.

19. Одинаков ли вес обоих ящиков или один из них легче?

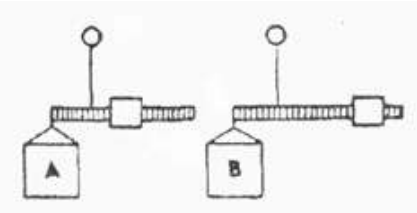

- 1 Ящик А легче;
- 2 Ящик В легче;

3 Ящики одинакового веса. 20. На каком из рисунков правильно изображена вода, выливающаяся из отверстий сосуда?

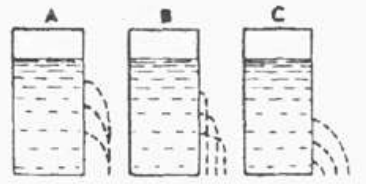

1 На рисунке А; 2 На рисунке В; 3 На рисунке С

## **Оценочные материалы**

## **2. Промежуточный контроль**

1. Перечислите материалы для лазерной резки и гравировки:

2. Перечислите основные элементы рабочего окна программы CorelDraw:

\_\_\_\_\_\_\_\_\_\_\_\_\_\_\_\_\_\_\_\_\_\_\_\_\_\_\_\_\_\_\_\_\_\_\_\_\_\_\_\_\_\_\_\_\_\_\_\_\_\_\_\_\_\_\_\_\_\_\_\_\_\_\_\_\_\_\_\_

\_\_\_\_\_\_\_\_\_\_\_\_\_\_\_\_\_\_\_\_\_\_\_\_\_\_\_\_\_\_\_\_\_\_\_\_\_\_\_\_\_\_\_\_\_\_\_\_\_\_\_\_\_\_\_\_\_\_\_\_\_\_\_\_\_\_\_\_

\_\_\_\_\_\_\_\_\_\_\_\_\_\_\_\_\_\_\_\_\_\_\_\_\_\_\_\_\_\_\_\_\_\_\_\_\_\_\_\_\_\_\_\_\_\_\_\_\_\_\_\_\_\_\_\_\_\_\_\_\_\_\_\_\_\_\_\_

\_\_\_\_\_\_\_\_\_\_\_\_\_\_\_\_\_\_\_\_\_\_\_\_\_\_\_\_\_\_\_\_\_\_\_\_\_\_\_\_\_\_\_\_\_\_\_\_\_\_\_\_\_\_\_\_\_\_\_\_\_\_\_\_\_\_\_\_

\_\_\_\_\_\_\_\_\_\_\_\_\_\_\_\_\_\_\_\_\_\_\_\_\_\_\_\_\_\_\_\_\_\_\_\_\_\_\_\_\_\_\_\_\_\_\_\_\_\_\_\_\_\_\_\_\_\_\_\_\_\_\_\_\_\_\_\_

\_\_\_\_\_\_\_\_\_\_\_\_\_\_\_\_\_\_\_\_\_\_\_\_\_\_\_\_\_\_\_\_\_\_\_\_\_\_\_\_\_\_\_\_\_\_\_\_\_\_\_\_\_\_\_\_\_\_\_\_\_\_\_\_\_\_\_\_

3. Укажите путь настройки сетки рабочего пространства:

4. Какие чертежные инструменты есть в программе CorelDraw:

5. Раскройте понятие «Абрис объекта»

6. Укажите форматы файлов для загрузки для лазерной резки и гравировки:

# **Оценочные материалы**

# **3. Итоговый контроль**

Итоговый контроль происходит в форме защиты групповой проектной работы.

# Приложение 4

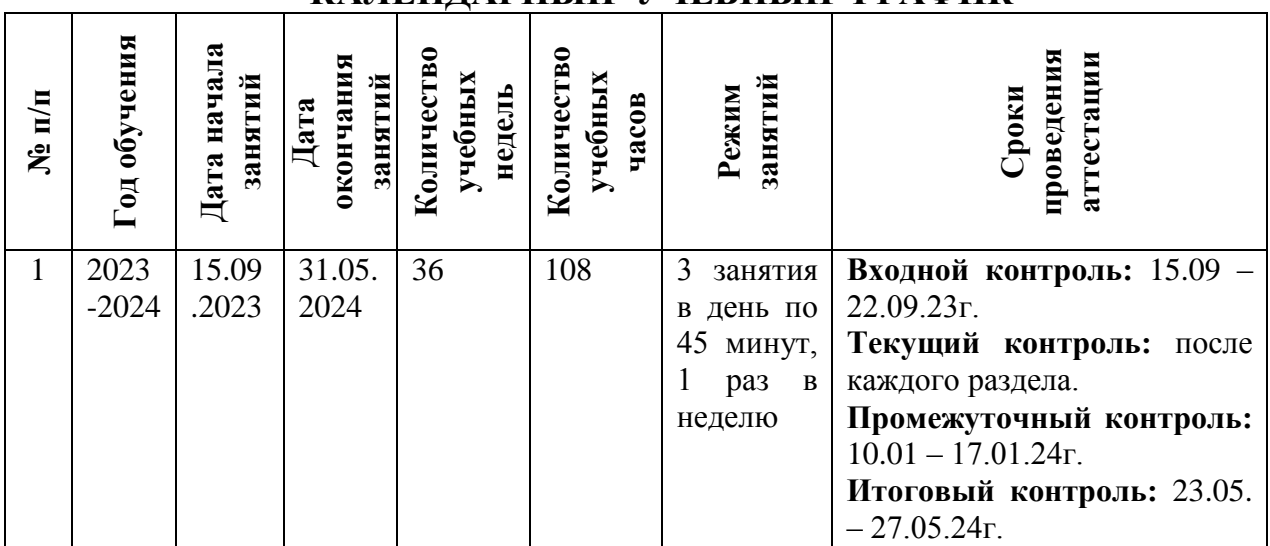

# **КАЛЕНДАРНЫЙ УЧЕБНЫЙ ГРАФИК**

Приложение 5

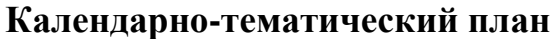

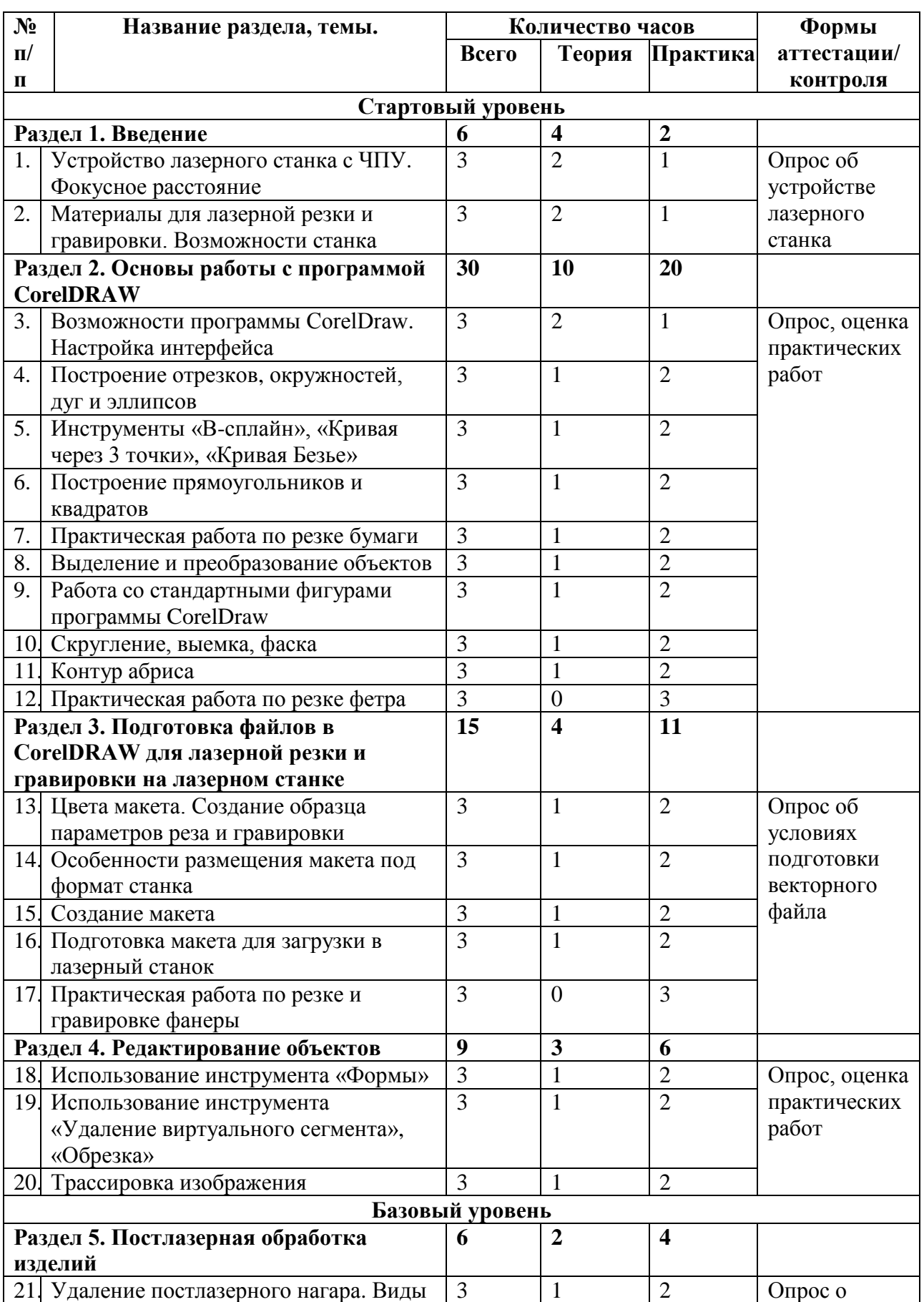

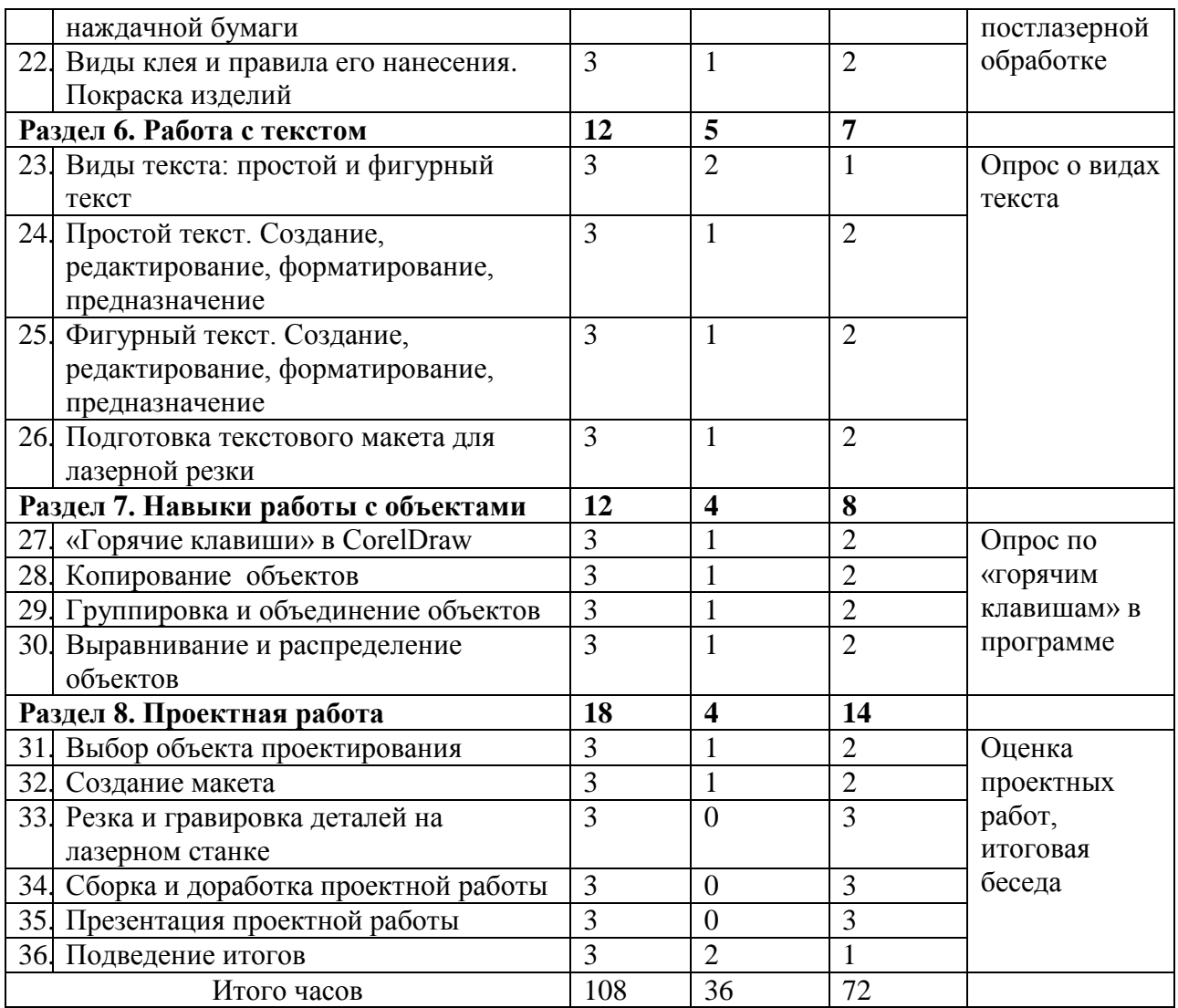